## **Anleitungsartikel**

[Add how-to article](https://hilfe.telematica.at?createDialogSpaceKey=SUP&createDialogBlueprintId=ba11e56c-7816-46cd-ac7c-cf9239ab6ac5)

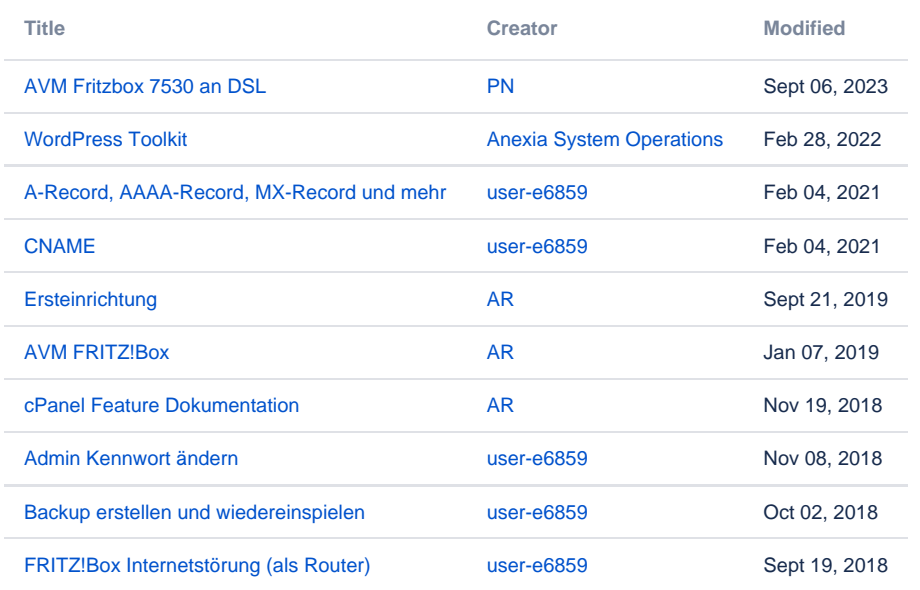